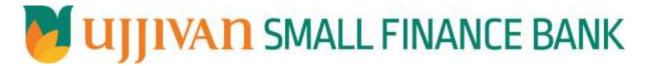

# **SearchCustomer API GATEWAY DOC**

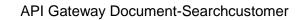

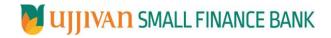

# Table of Contents

| 1. INTRODUCTION                    | 3 |
|------------------------------------|---|
| 2. API CONNECT COMPONENTS          | 3 |
| 3. TO ACCESS & SUBSCRIBE IN PORTAL |   |
| 4. API AUTHENTICATION              |   |
| 5. SearchCustomer API Details      |   |
| 3. Jearthcustomer Apr Details      |   |

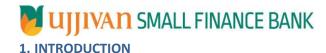

## 1.1 Design Document Purpose

The purpose of this document is to provide a detailed specification of the **SearchCustomer** in sufficient depth to:

- Enable the component to be built and tested.
- Ensure that it can be enhanced, supported and maintained by other areas of the organization after initial implementation.

## 1.2 Design Reviews

The service design will be reviewed within Middleware team and security testing team as needed. Once finalized, design resource will provide an overview to other teams such as front end application development team and various project resources.

#### 2. API CONNECT COMPONENTS

- API Connect is used to expose the service to front end applications.
- Within API Connect, there are multiple Products. The **SearchCustomer** API is exposed within **SearchCustomer Product**.
- Service Consumers must subscribe to the API. A unique application Identification (client-id) and a secret will be generated.
- The assigned Client-id and Client-Secret must be supplied in the header for each API.
- ▶ URLs for invoking the services can be found in API Connect Developer portal and also mentioned in the below section.

#### 3. TO ACCESS & SUBSCRIBE IN PORTAL

Refer Subscription User manual shared during initial on board.

## 4. API AUTHENTICATION

JWT Access token to be passed in header section of Authorization field. The Token can be generated by subscribing to **TOKEN API**.

#### 3.1 TOKEN API

>Overview: To retrieve access token.

➤ Request Type: GET

# ➤ Mandatory HTTP Headers:

>SIT URL: https://apiuat.ujjivansfb.in/ujjivan/development/v1/tokens

#### 5. SearchCustomer API Details

#### > Overview:

Service is designed to search the customer details based on the parameters. The API Gateway makes a backend ESB call which in turn connects to provider system **CRM** of service name **AdvanceQuery**.

Request Type: POST

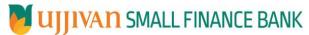

# ➤ API URL:

UAT:

https://apiuat.ujjivansfb.in/ujjivan/development/v1/advanceQueryForCustomer/searchCustomer

PROD: To be done.

## Mandatory HTTP Headers:

Accept: application/json

Content-type: application/json

## REQUEST PAYLOAD:

At API Gateway the request has to be passed as JSON wrapper. The sample payload is as below,

```
{
"RequestEncryptedValue": "",
"TransactionId": "",
"JWTokenValue": ""
}
```

The individual fields of the Standard JSON Request Payload are described below-

- RequestEncryptedValue: This will contain the encrypted value of original REST-JSON request sample.
- **TransactionId**: External partners need to set a transaction ID to uniquely identify every request, in order to retrieve it from an audit trail at a later date.
- JWTokenValue: This value can be obtained by invoking Bank's token generator service.

(For more details on request encryption Refer UjjivanSFB\_API\_Integration\_TechnicalProcess\_document)

## > Actual REST-JSON Input Parameter:

| Element Name                                 | M/<br>O/C | Data Type | Size | Description                                                                              | Validation<br>Rules |  |
|----------------------------------------------|-----------|-----------|------|------------------------------------------------------------------------------------------|---------------------|--|
| searchCustomerRe<br>q/ reqHdr                | Comp      | Complex   |      |                                                                                          |                     |  |
| reqHdr/consumerCont<br>ext/applicationId     | М         | String    | 3    | Application id from which request originated. Example IB, MB,HHD, BRN                    |                     |  |
| reqHdr/consumerC<br>ontext/ terminalId       | 0         | String    |      | Device/Terminal id from where request originated                                         |                     |  |
| reqHdr/<br>serviceContext/<br>uniqueMsgId    | М         | Stirng    |      | Unique request message id for each message generated from consumer for tracking purpose. |                     |  |
| reqHdr/<br>serviceContext/<br>reqMsgDateTime | М         | DateTime  |      | Request time stamp in the format CCYY-MM-DDThh:mm:ss.sss                                 |                     |  |
| reqHdr/<br>serviceContext/<br>serviceName    | М         | String    |      | ServiceName to be provided.                                                              |                     |  |
| reqHdr/<br>serviceContext/<br>serviceVersion | 0         | String    |      | Service version to be provided. It's value is 1.                                         |                     |  |

API Gateway Document-Searchcustomer

|                                  |     |                  |    | API Galeway Document-Search              | icusioniei |
|----------------------------------|-----|------------------|----|------------------------------------------|------------|
| reqHdr/                          | 0   | String           | 3  | Time zone                                |            |
| serviceContext/                  |     |                  |    |                                          |            |
| timeZone                         |     |                  |    |                                          |            |
| reqHdr/                          | 0   | String           |    | If any value received in this field,     |            |
| serviceContext/                  |     |                  |    | same value will be returned by ESB.      |            |
| conversationId                   |     |                  |    | Channel can use this tag to group        |            |
|                                  |     |                  |    | messages based on this value, if         |            |
|                                  |     |                  |    | required at their end                    |            |
| regHdr/                          | 0   | String           |    | If reversal required, can send parent    |            |
| serviceContext/                  |     |                  |    | message unique ID which will be          |            |
| parentMsgld                      |     |                  |    | mapped to Fiancle.                       |            |
| reqHdr/                          | O/F | String           |    | Future use                               |            |
| additionalDetails/               | 0/1 | String           |    | Tuture use                               |            |
| details1                         |     |                  |    |                                          |            |
|                                  | O/F | Ctring           | 3  | Dravide application Id from where        |            |
| reqHdr/                          | U/F | String           | 3  | Provide application Id from where        |            |
| providerContext/                 |     |                  |    | data expecting                           |            |
| providerId                       |     |                  |    |                                          |            |
| reqHdr/ userContext/             | М   | String           | 20 | AppUserId will be provided which is      |            |
| appUserID                        |     |                  |    | created unique to user. Client need to   |            |
|                                  |     |                  |    | pass this value each and every           |            |
|                                  |     |                  |    | request.                                 |            |
| reqHdr/ userContext/             | M   | String           | 64 | AppPassword will be provided which       |            |
| appPassword                      |     |                  |    | is specific to user. Client need to pass |            |
|                                  |     |                  |    | this value each and every request.       |            |
| searchCustomerReq/               | M   | Complex          |    |                                          |            |
| body                             |     |                  |    |                                          |            |
|                                  |     |                  |    |                                          | A          |
| body/custId                      | 0   | String           | 12 | Customer Number                          | Any one is |
|                                  |     | _                |    |                                          | mandatory  |
| body/pan                         | О   | String           | 12 | Pan Card number                          |            |
| body/ pari                       | Ŭ   | String           | 12 | Tan cara namber                          |            |
| la a di da a dha a aNi ceala a a |     | Chain            | 10 | A - dl a Courd Nivershou                 |            |
| body/aadharNumber                | 0   | String           | 10 | Aadhar Card Number                       |            |
|                                  |     |                  |    |                                          |            |
| body/mobileNumber                | 0   | Number           | 10 | Mobile number                            |            |
|                                  |     |                  |    |                                          |            |
| body/customerName                | 0   | String           | 35 | Customer Name                            |            |
|                                  |     |                  |    |                                          |            |
| body/yetsald                     |     |                  |    |                                          |            |
| LOCALANTARIA                     | 0   | String           | 40 | Voter ID                                 |            |
| body/voterId                     | 0   | String           | 40 | Voter ID                                 |            |
|                                  |     | _                |    |                                          |            |
| body/voterid<br>body/ email      | 0   | String<br>String | 40 | Voter ID Email                           |            |
| body/ email                      | 0   | String           |    | Email                                    |            |
|                                  |     | _                |    |                                          |            |
| body/ email                      | 0   | String           |    | Email                                    |            |
| body/ email                      | 0   | String           |    | Email                                    |            |
| body/ email<br>body/ dateOfBirth | 0   | String  Date     | 12 | Email                                    |            |
| body/ email<br>body/ dateOfBirth | 0   | String  Date     | 12 | Email                                    |            |

## > RESPONSE PAYLOAD STRUCTURE

A standard JSON wrapper containing encrypted response will be obtained. The encrypted response is of AES/CBC/256 mode with Initiaization vector concatenated at the start of original JSON response.

The sample response structure is as below,

```
{
    "ResponseOfEncrytptedValue": "<encrytped value>",
    "TransactionId": "162193467244544"
}
```

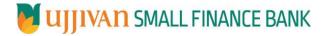

Using the static key shared by Ujjivan Bank, decryption of the value in tag ResponseEncryptedValue should be performed with AES/CBC/256/IV

TransactionId: This field will contain the transaction ID which was passed in request.

(For more details on response encryption Refer UjjivanSFB\_API\_Integration\_TechnicalProcess\_document)

# > ACTUAL OUTPUT PARAMETERS:

| Response                                               |       |                           |    |                                               |  |
|--------------------------------------------------------|-------|---------------------------|----|-----------------------------------------------|--|
| searchCustomer<br>Res/resHdr                           | Compl | ex                        |    |                                               |  |
| resHdr/consumerCo<br>ntext/applicationId               | М     | String                    | 3  | Value will be echoed from request message     |  |
| resHdr/consumerC<br>ontext/ terminalId                 | 0     | String                    |    | Value will be echoed from request message     |  |
| resHdr/<br>serviceContext/<br>uniqueMsgld              | М     | Stirng                    |    | Value will be echoed from request message     |  |
| resHdr/<br>serviceContext/<br>reqMsgDateTime           | 0     | DateTim<br>e              |    | Value will be echoed from request message     |  |
| resHdr/<br>serviceContext/<br>serviceName              | М     | String                    |    | Value will be echoed from request message     |  |
| reqHdr/<br>serviceContext/<br>serviceVersion           | 0     | String                    |    | Value will be echoed from request message     |  |
| resHdr/<br>serviceContext/<br>timeZone                 | 0     | String                    | 3  | Value will be echoed from request message     |  |
| resHdr/<br>serviceContext/<br>conversationId           | 0     | String                    |    | Value will be echoed from request message     |  |
| resHdr/<br>serviceContext/<br>parentMsgId              | 0     | String                    |    | Value will be echoed from request message     |  |
| resHdr/<br>providerContext/<br>providerId              | М     | String                    | 3  | Provider System Id from where data is sending |  |
| resHdr/<br>providerContext/<br>responseMsgDateTi<br>me | 0     | DateTim<br>e              |    | Response message date and time stamp.         |  |
| resHdr/responseStat<br>us/status                       | М     | String                    |    | Response status from ESB                      |  |
|                                                        |       |                           |    | Status 0 = Successful, 1 = Failure            |  |
| searchCustomerRes/<br>body/customerDtls                | М     | Comple<br>x/Repe<br>ating |    |                                               |  |
| customerDtls /<br>custId                               | М     | Numbe<br>r                | 12 | Customer Account Number                       |  |
| customerDtls<br>/name                                  | М     | String                    | 35 | Customer Name                                 |  |

API Gateway Document-Searchcustomer

|                                                           | 1                   |         |    | API Galeway Document-Sear                                       | Chicustoffier                                                     |
|-----------------------------------------------------------|---------------------|---------|----|-----------------------------------------------------------------|-------------------------------------------------------------------|
| customerDtls<br>/dateOfBirth                              | 0                   | date    |    | Date of birth                                                   |                                                                   |
| customerDtls<br>/fathersName                              | 0                   | String  | 35 | FatherName                                                      |                                                                   |
| customerDtls<br>/spouseName                               | 0                   | String  | 35 | SpouseName                                                      |                                                                   |
| customerDtls<br>/mothersMaidenN<br>ame                    | 0                   | String  | 35 | Mother Maiden Name                                              |                                                                   |
| customerDtls<br>/emailId                                  | 0                   | String  | 12 |                                                                 |                                                                   |
| customerDtls /<br>mobileNumber                            | О                   | Number  | 12 | Mobile Number                                                   |                                                                   |
| customerDtls<br>/aadharNumber                             | 0                   | String  |    | Aadhar Number                                                   |                                                                   |
| customerDtls / pan                                        | 0                   | String  | 10 | Pan Number                                                      |                                                                   |
| customerDtls<br>/branchId                                 | М                   | String  | 6  | Branch Id                                                       |                                                                   |
| customerDtls<br>/branchName                               | О                   | String  | 35 | branchName                                                      |                                                                   |
| customerDtls/<br>layoutID                                 | 0                   | Number  |    | layoutKey                                                       |                                                                   |
| searchCustomerRes/<br>body/errorInfo                      | O,<br>Repe<br>ating | Complex |    |                                                                 | Will be populated in case of any business exception from back end |
| searchCustomerRes/<br>body/errorInfo/<br>errorSource      | 0                   | String  |    | If Status = 1, value will be populated with error system source | Will be populated in case of exceptions thrown by ESB             |
| searchCustomerRes/<br>body/errorInfo/<br>errorCode        | С                   | String  |    | If Status = 1, value will be populated with error code          | ,                                                                 |
| searchCustomerRes/<br>body/errorInfo/<br>errorDescription | С                   | String  |    | If Status = 1, value will be populated with error description   |                                                                   |
| searchCustomerRes/<br>body/errorInfo/<br>errorType        | 0                   | String  | 1  | If Status = 1, value will be populated with error Type          |                                                                   |
| resHdr/ additionalDetails/ details1                       | O/F                 | String  |    | Future Use                                                      |                                                                   |
| resHdr/<br>additionalDetails/<br>details1                 | O/F                 | String  |    | Future Use                                                      |                                                                   |
| resHdr/<br>additionalDetails/<br>details1                 | O/F                 | String  |    | Future Use                                                      |                                                                   |

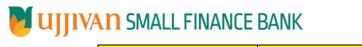

# API Gateway Document-Searchcustomer

| HTTP Status Code | HTTP Message        | More Information                   |
|------------------|---------------------|------------------------------------|
| 401              | Unauthorized        | Access token missing or validation |
| 400              | Bad Request         | The parameters are invalid or      |
|                  |                     | missing.                           |
| 503              | Service Unavailable | The parameters were valid but the  |
|                  |                     | request                            |
|                  |                     | failed.                            |